Cloud Vision API [Product](https://cloud.google.com/vision/product-search/docs/) Search

## REST Resource: projects.locations.productSets

## Resource: ProductSet

A ProductSet contains Products. A ProductSet can contain a maximum of 1 million reference images. If the limit is exceeded, periodic indexing will fail.

```
JSON representation
{
  "name": string,
  "displayName": string,
  "indexTime": string,
  "indexError": {
    object(Status (https://cloud.google.com/vision/product-search/docs/reference/rest/Shared.Types/
  }
}
```
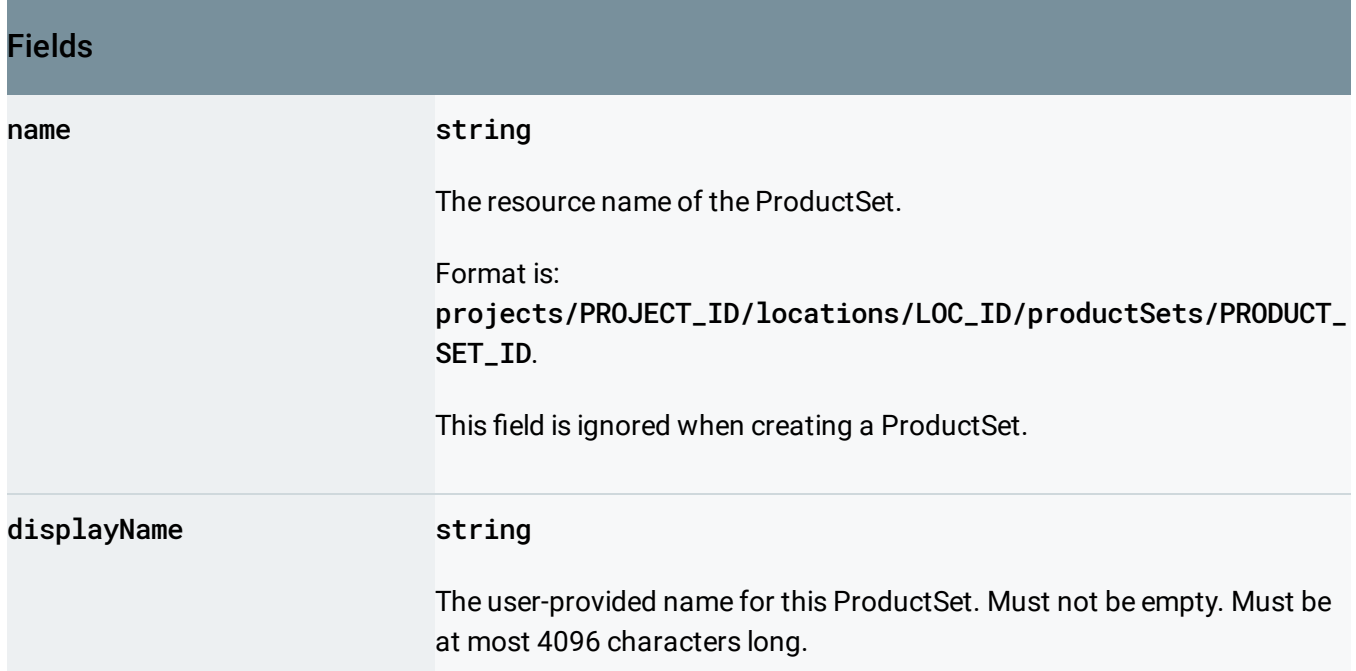

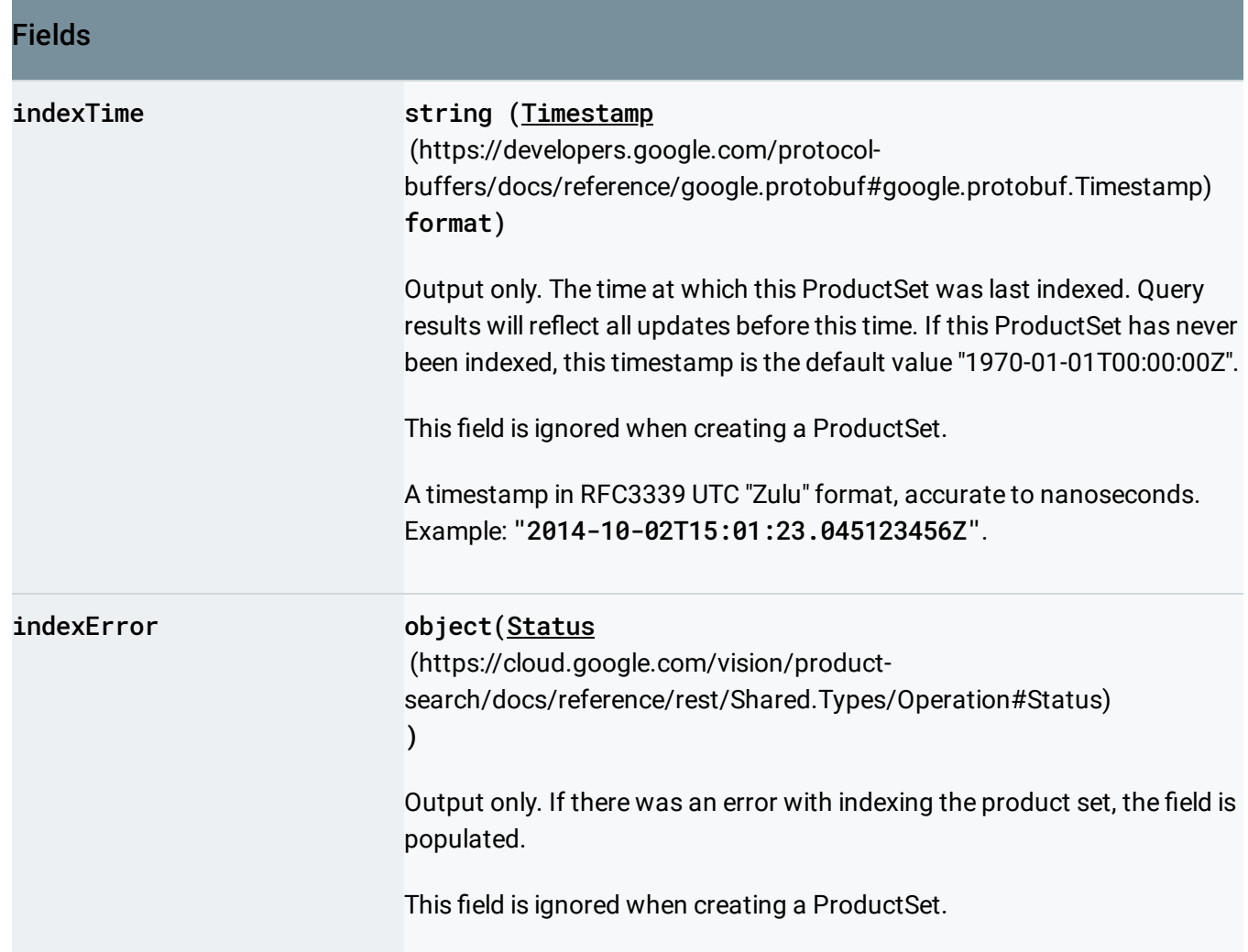

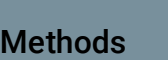

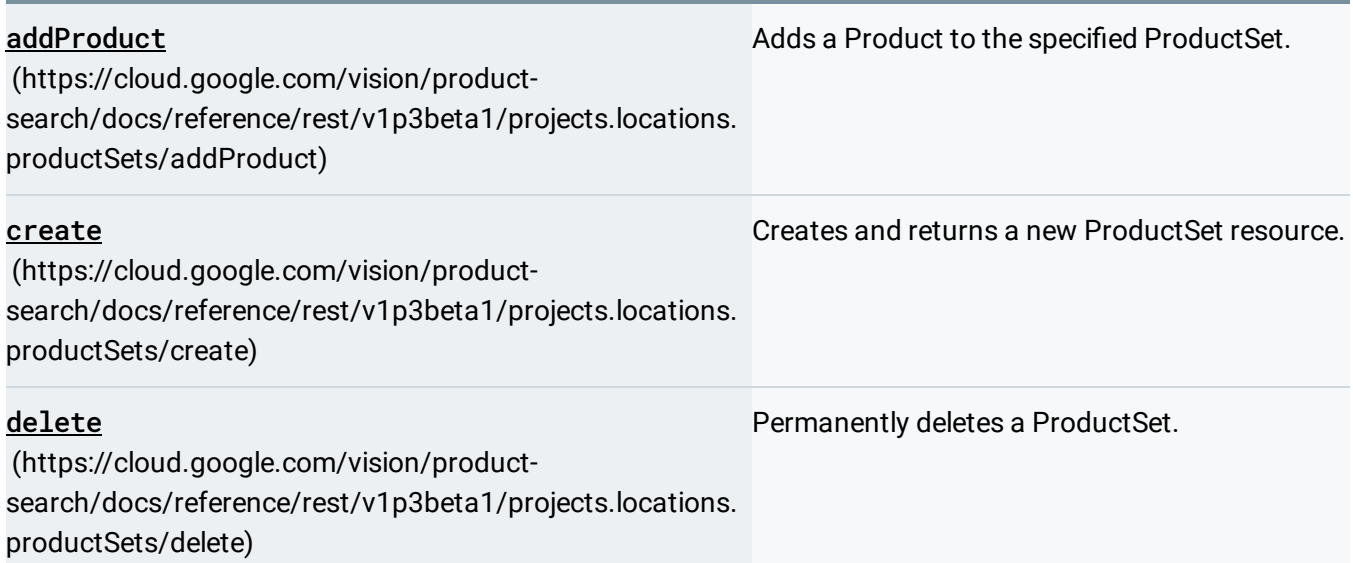

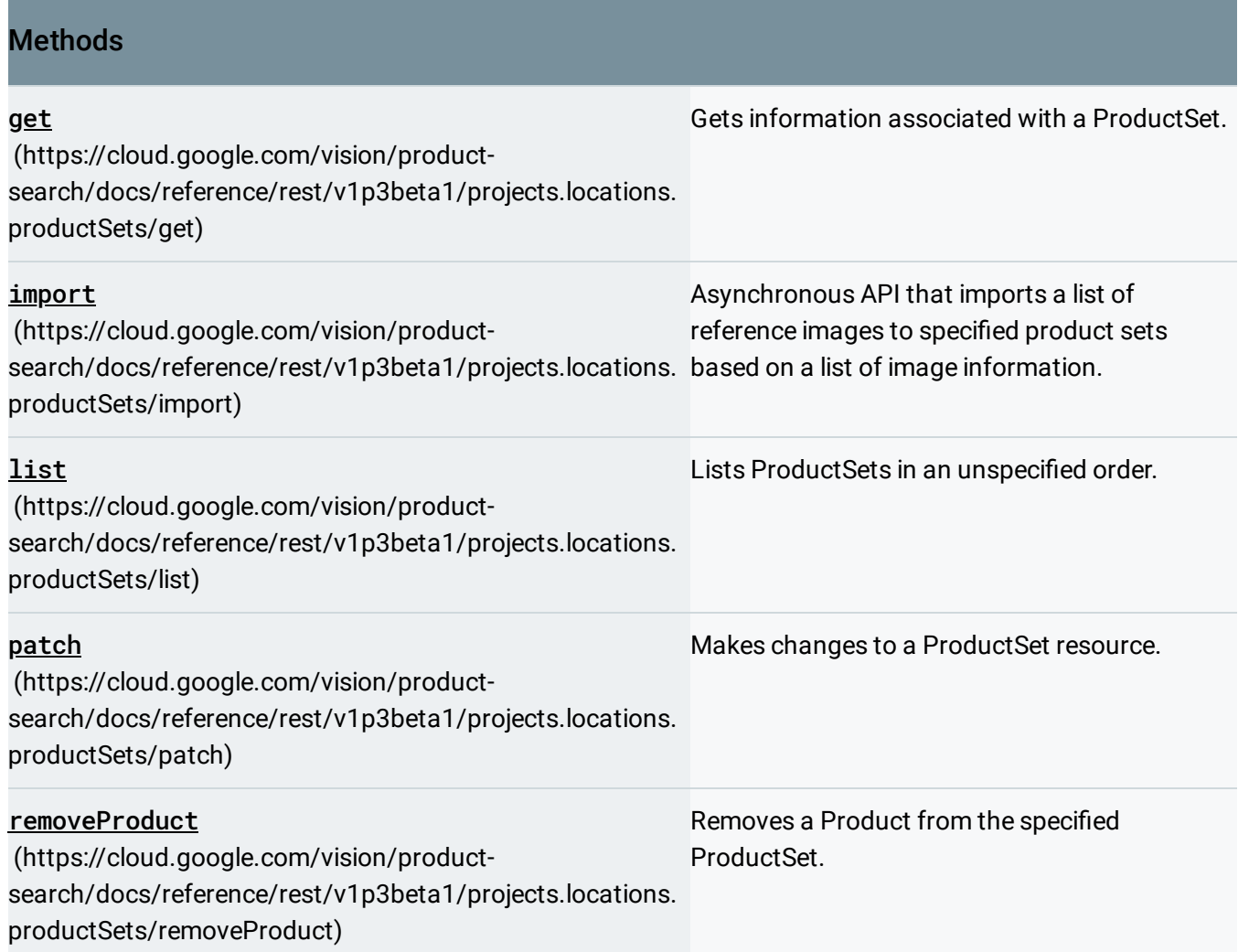

Except as otherwise noted, the content of this page is licensed under the Creative Commons Attribution 4.0 License [\(https://creativecommons.org/licenses/by/4.0/\)](https://creativecommons.org/licenses/by/4.0/)*, and code samples are licensed under the Apache 2.0 License* [\(https://www.apache.org/licenses/LICENSE-2.0\)](https://www.apache.org/licenses/LICENSE-2.0)*. For details, see our Site Policies* [\(https://developers.google.com/terms/site-policies\)](https://developers.google.com/terms/site-policies)*. Java is a registered trademark of Oracle and/or its aliates.*

*Last updated January 7, 2019.*